## **Functional Programming**

**WS 2019/20**

**Torsten Grust University of Tübingen**

## **Functors, Applicatives, and Monads**

We will now discuss the Functor, Applicative, and Monad family of type classes. Each of these type classes (or: algebras) is more powerful than the last.

Monad, in particular, will finally provide an answer to what lies behind the ominous  $I0$  a type—as in main ::  $I0$  ()—which somehow allows to cleanly integrate side effects  $\mathbb{S}$  (e.g., I/O, state, non-determinism, …) into the pure Haskell language.

Type class Functor embodies the **application of a function to the elements (or: inside) of a structure, while leaving the structure (or: outside) alone**.

Examples:

 $\circ$  map ::  $(a \rightarrow b) \rightarrow [a] \rightarrow [b]$  $\circ$  mapTree ::  $(a \rightarrow b) \rightarrow$  Tree a  $\rightarrow$  Tree b

In general:

**class Functor** f **where** fmap ::  $(a \rightarrow b) \rightarrow f a \rightarrow f b$ 

**NB:** f is a type constructor that receives exactly one type argument. (Functor is also called a *constructor class*.)

**Example:** Instances of constructor class Functor:

```
- map f [x_1,...,x_n] = [f x_1,...,f x_n]. Behaves like a functor. \checkmarkinstance Functor [] where
 fmap = map╌╌╌╌╌╌╌╌╌╌╌╌╌╌╌╌╌╌╌╌╌╌╌╌╌╌╌╌╌╌╌╌╌╌╌╌╌╌╌╌╌╌╌╌╌╌╌╌╌╌╌╌╌╌╌╌╌╌╌╌╌╌╌
\sqrt{2}instance Functor Tree where   ⇾  
 fmap = mapTree x_1 x_2 f x_1 f x_2
```
Again **NB:** Both, [] and Tree, are **type constructors**. Applying them to a type t yields regular types  $\Box$   $t$  (=  $[t]$ ) and Tree t.

- We know that Haskell distinguishes **types** and **type constructors**:
	- **Types** have values (*e.g.*, Bool has values True, False).
	- **Type constructors** do not (*e.g.*, no value has "type" Maybe).
- Type constructors build new types from existing types:

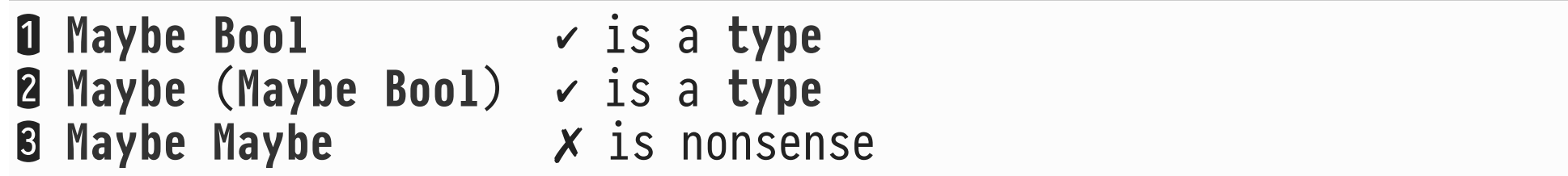

• We find a similar situation on the level of values:

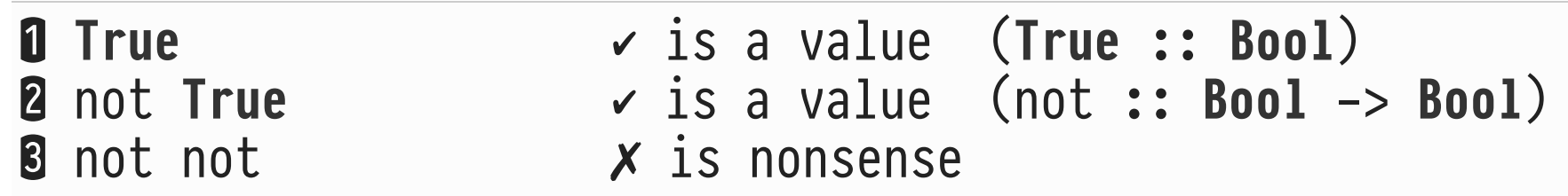

Spot the correspondence:

- **On the value level, we have types** that describe which function applications make sense.
- **On the type level, we have kinds** that describe which type constructor applications make sense.
- Types and type constructors have **kinds** (read \* as *"any type"*):

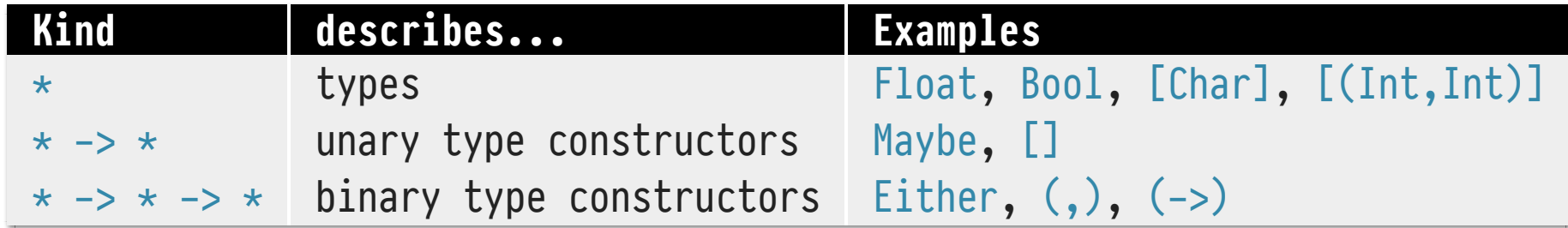

$$
\begin{array}{c}\n \star \rightarrow \star \\
 \uparrow \\
 \text{type argument} \\
 \text{result type}\n \end{array}
$$

Type classes are also kinded to avoid nonsense constructions:

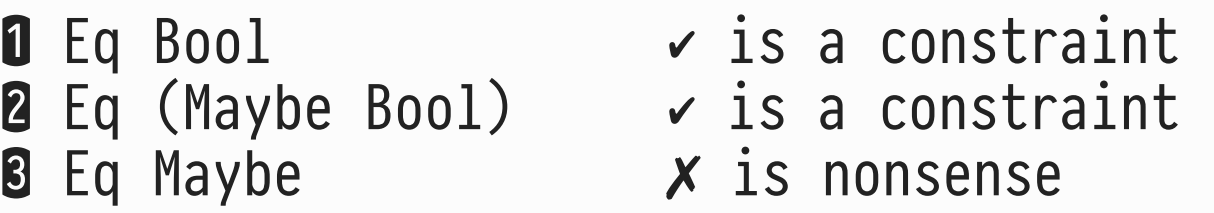

• Kinds for type classes (again: read \* as "any type"). In GHCi:

```
› :kind Eq
Eq :: * -> Constraint
› :kind Show
Show :: * -> Constraint
› :kind Functor
Functor :: (* \rightarrow *) \rightarrow Constraint -- \boxtimes
```
⧆ Only type constructors can be instances of class Functor!

**Type Constructors of Kind \* -> \* -> \***

• Curried notation for kinds like  $* \rightarrow * \rightarrow *$  (or:  $* \rightarrow (* \rightarrow *)$ ) suggests that **type constructors can be partially applied**. Requires prefix notation for type constructors:

$$
a \to b \equiv (-)
$$
 a b  
(a, b)  $\equiv$  (,) a b

**Examples** (these yield type constructors of kind  $\star$   $\rightarrow$   $\star$ ):

**type Flagged** = (,) **Bool**  $\tt type Indeed = (-) Int$ **type MayFail e = Either e** -- MayFail e a: computation may  $--$  yield  $a$  or fail with an error  $e$  • If the kind of Either e is  $* \rightarrow *$ , we should be able to define an instance of Functor for it:

```
data Either e a = Left e | Right athe contract of the contract of the contract of the contract of the contract of the contract of the contract o
                   ⇒ fmap operates on the second (last) argument a
                      of the type constructor
```
Works indeed:

**instance Functor** (**Either e**) **where** fmap \_ (**Left** err) = **Left** err fmap  $f$  (**Right**  $x$ ) = **Right** ( $f$   $x$ )

Functors f thus need *not* be containers (like [], Tree), but can also describe **values** (of type #) **in a context f**.

• Make type constructors Flagged, Indexed instances of Functor:

**instances Functor Flagged where** -- Flagged a ≡ (Bool, a) fmap  $f (b, x) = (b, f x)$ 

**instance Functor Indexed where** -- Indexed a ≡ Int -> a fmap  $f g = f g$ 

 $\circ$  Check: Do these still fit with our intuition that fmap ::  $(a \rightarrow b) \rightarrow f a \rightarrow f b$  applies a function to a value in context  $f$ ?  $\checkmark$ 

Since functors have kind  $\star \rightarrow \star$  we can build "stacks" of functors  $f_i$  applied to some initial type t (of kind  $\star$ ):

 $f_n$  (… (f<sub>2</sub> (f<sub>1</sub> t)) … )

**Example:** stack of depth  $n = 4$  with functors (outer to inner)  $f_4 = [\circ], f_3 = (String, \circ), f_2 = Maybe \circ, f_1 = [\circ] (of Char):$ 

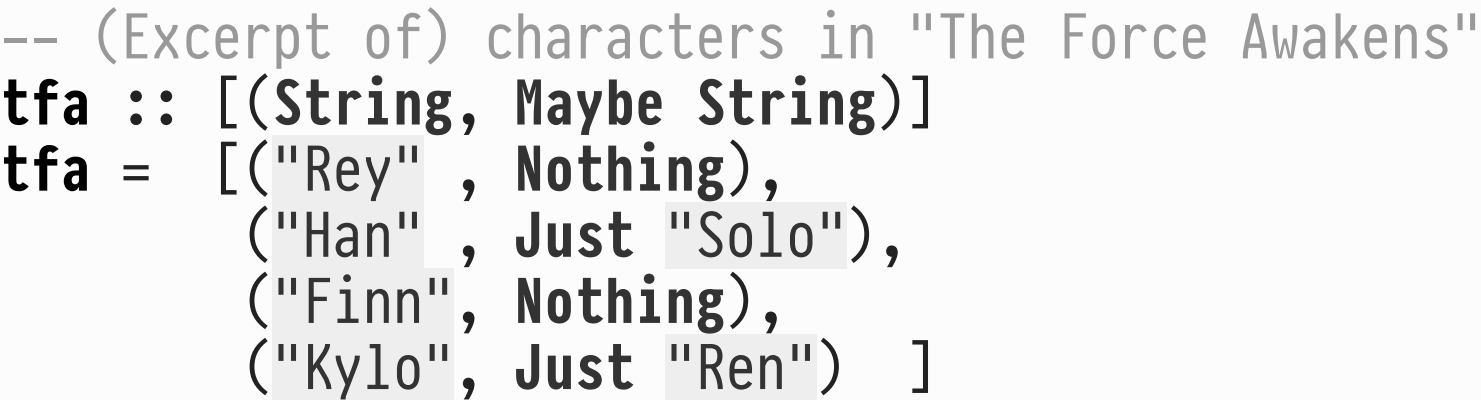

 $\Rightarrow$  Can use n-fold composition of fmap to "reach into" nested structure and apply a function to contained values at depth  $n_{\bullet}$  Any Functor is expected to adhere to the two **functor laws**:

```
1. fmap id = id
```
- 2. fmap f . fmap  $g \equiv f$ map (f .  $g$ )
- The two laws capture the essence of the functor idea: fmap applies a function to values *inside* the structure (container, context), leaving the structure alone.
- **A** Haskell does *not* enforce these laws. Our implementations of fmap are *expected* to behave as shown above.
- Note that the Functor instance for (Pred i) is generic and could have been **derived automatically**. General "recipe":
	- $\circ$  To implement fmap ::  $(a \rightarrow b) \rightarrow f a \rightarrow f b$  for functor f:
		- 1. Apply function to all contained values of type a in the structure.
		- 2. Recurse into substructures of type f a.
		- 3. Leave everything else untouched.

 Haskell can derive Functor instances for algebraic datatypes with language extension DeriveFunctor (use GHC compiler pragma {-# LANGUAGE DeriveFunctor #-}).

Essence of a functor f a: we can use fmap to apply a function to the insides of a structure/context. Now, type class Applicative:

- **Both**, the function to apply and its argument(s), reside in a structure/context. Two steps to apply (via operator <\*>, read: "*tie fighter*"):
	- 1. extract function and argument(s) from their structures, 2. place result in structure again:
- Compare (NB: fmap  $f$  e may also be written as  $f$  <\$>  $e$ ):

$$
(\zeta)
$$
 ::   
\n $(\zeta >)$  ::   
\n $(\zeta >)$  ::   
\n $(\zeta >)$  ::   
\n $(\zeta >)$  ::   
\n $(\zeta >)$  ::   
\n $(\zeta >)$  ::   
\n $(\zeta >)$  ::   
\n $(a -> b) -> f a -> f b$   
\n $(a -> b) -> f a -> f b$ 

Haskell's type class Applicative:

**class Functor** f => **Applicative** f **where** pure  $:: a -> f a$  $(\langle \star \rangle)$  :: f  $(a \to b) \to f a \to f b$ 

## **Notes:**

- $\circ$  Every Applicative also is a Functor (f is also referred to as *applicative functor*), *i.e.*, we need fmap.
- $\circ$  pure f places regular function (any value, actually) f into a trivial structure/context. Thus:

fmap  $f$   $e$  = pure  $f$   $\iff$   $e$ 

## **Applicative: Function** *and* **Argument in Structure/Context**

- With Functor and fmap we had **one bit of structure** that we needed to preserve. With Applicative and (<\*>) we have **two bits of structure** that we need to combine:
	- $\circ$  Applicative embodies
		- 1. **function application** on the level of values, *and*
		- 2. **combination** on the level of structures:

From the equation 
$$
f(x) = \begin{cases} \frac{1}{\sqrt{2}} & \text{if } (a - b) \rightarrow f(a - b) \rightarrow f(b) \\ \frac{1}{\sqrt{2}} & \text{if } (a - b) \rightarrow f(a - b) \rightarrow f(b) \end{cases}
$$
 is a point of the point  $f(x) = \begin{cases} \frac{1}{\sqrt{2}} & \text{if } (a - b) \rightarrow f(a - b) \\ \frac{1}{\sqrt{2}} & \text{if } (a - b) \rightarrow f(b) \end{cases}$  is a point of the point  $f(x) = \begin{cases} \frac{1}{\sqrt{2}} & \text{if } (a - b) \rightarrow f(a - b) \\ \frac{1}{\sqrt{2}} & \text{if } (a - b) \rightarrow f(b) \end{cases}$ 

**Examples** (of structure/context combination ⊕):

```
Prelude> Just (+ 2) \lt \gt > Just 40
Just 42
Prelude› Just (+ 2) <*> Nothing
Nothing
Prelude› Nothing <*> Just 40
Nothing
Prelude› Nothing <*> Nothing
Nothing
Prelude> [ (+ 1), (* 10)] <*> [1, 2, 3][2,3,4,10,20,30]
Prelude› ([True], (+ 2)) <*> ([False], 40)
([True,False],42)
Prelude> (True, (+ 2)) <*> (False, 40) \rightarrow\blacktriangle └────────┬────────┘
         how to combine two Bools?
```
Type class Monoid a represents *combinable* values of type a with a neutral element:

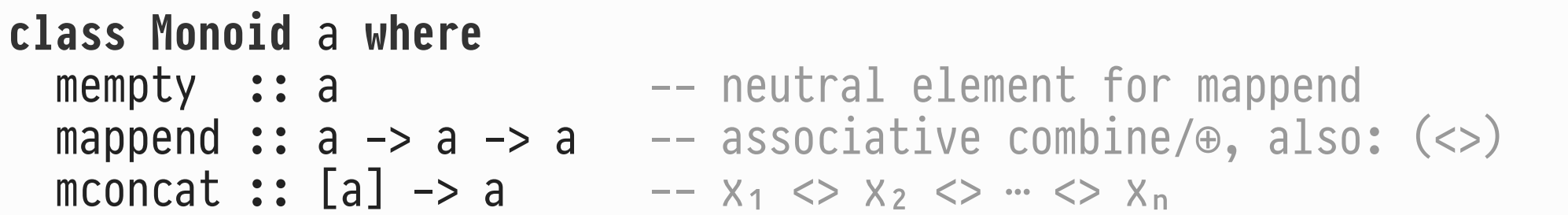

**Examples** of monoids (mempty, (<>)):

```
\circ (0, (+)), (1, (*))
\circ (True, (\& \& \)), (False, (\| \))
(empty, union) [see module Data.Set: (∅, ∪)]
\circ ([], (++))
```
**Sample Applicative Instances**

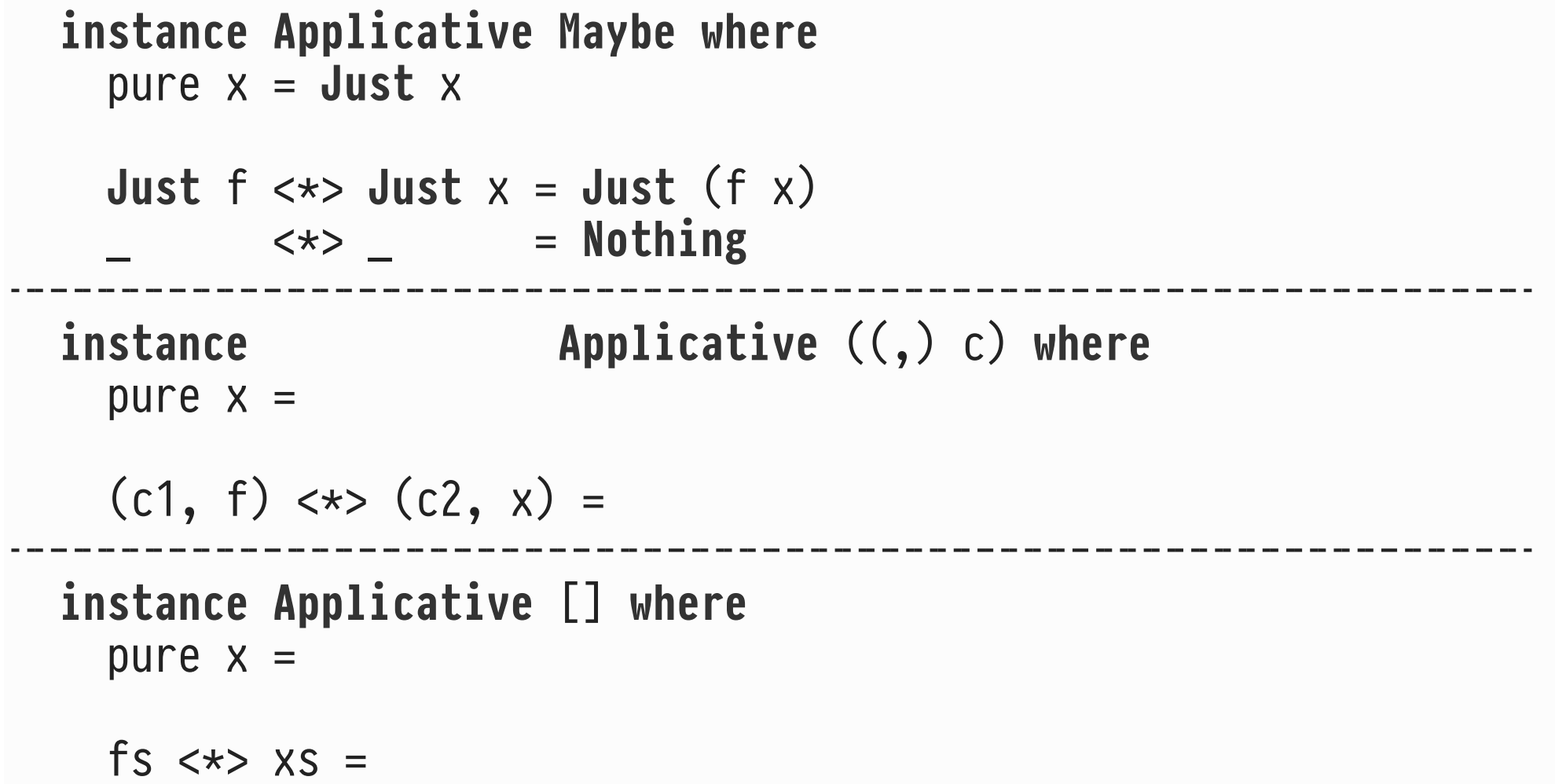

**An Application of Applicative: Input Validation**

• The upcoming example uses Applicative operator variant  $\star$ >:

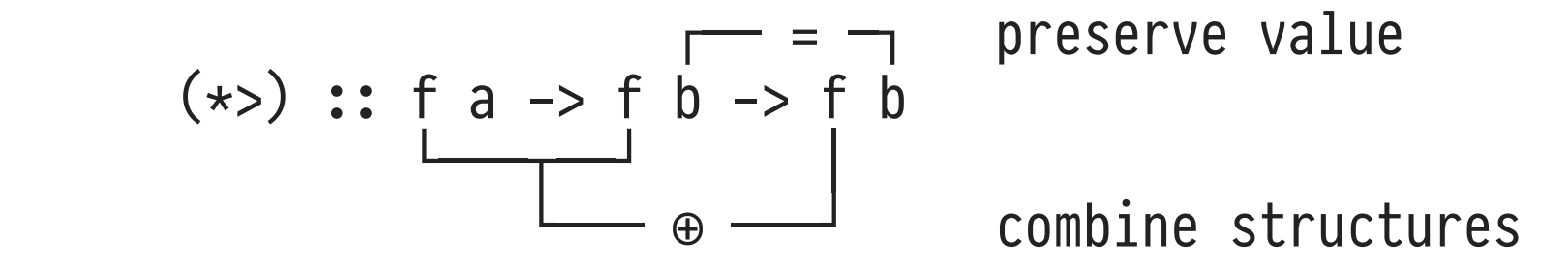

• Default definition of  $\star$ > in class Applicative:

const id u = id  $id$  v = v  $i$  value of v preserved  $\checkmark$ ───┴───┐ ┌──┴───┐ ┌──┴───┐  $u \leftrightarrow v = pure (const id) \leftrightarrow u \leftrightarrow v$ ── ⊕ ・ ┊ └─── ⊕ ───┘ structure of  $u$ ,  $v$  combined  $\sim$ in the control of the control of

combined, but simply yields structure of u since pure builds a neutral structure: pure id  $\langle x \rangle$   $x = x$